# **Adobe Photoshop CS4 Crack With Serial Number Free [Win/Mac]**

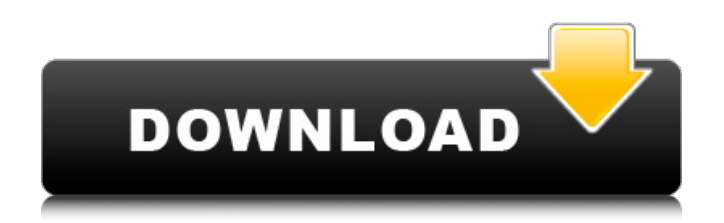

## **Adobe Photoshop CS4 Download For Windows [Latest] 2022**

\* Getting to Know Photoshop CS6 \* Working with Layers \* Working with the Image Data \* Making Adjustments in the Layers Panel \* Working with Smart Objects \* Creating Panoramas

#### **Adobe Photoshop CS4 Crack+ Full Version**

How to find out if your Photoshop is up to date? How to update your older copies of Photoshop with a list of features, tricks and tips? With this list of Photoshop features, tips and tricks, you can learn how to use the latest version of Photoshop and get the most out of it. In this list, you'll find the most useful features in Photoshop and you'll be able to edit your images, create new and edit photos using all the available features, edit movies, and organize your files. Some of the best tips and tricks that you can use in Photoshop Elements are with the help of the Command Line. In this list, we'll show you how to use it in the most effective way. If you want to learn how to use the Command Line, we've got an article for you. It's a list of commands to access the Command Line in Photoshop, and it'll help you get the best out of your computer's command line. Finally, you'll learn the best way to take quality photos in RAW. RAW is a file format used by professional photographers and graphic designers to store images in the highest possible quality. It captures colors and the details of the image's true color information. This format is great for post-processing images as you can use all the available tools in the RAW editor or add certain techniques to your photos. Learn how to use RAW images in Photoshop in the article on RAW file support in Photoshop. 1. Photoshop features for web designers, photographers and graphic designers The features of Photoshop that help you edit your photos, create new images, edit photos using a RAW file, and work with the latest features. 9 best Photoshop workflows for designers 5 time-saving tips for Photoshop workflows 3 tricks to edit images in Photoshop using the Command Line 2. Create all the images you need to showcase your work Create master pages, typography designs, and web designs in Photoshop. Master pages are a set of pages that you can customize for the web and change at any time. With this feature, you can easily create a whole page and create a sort of environment to showcase your best work. 3. Use the Command Line to add text to the images Create text messages with the help of the Command Line and edit text using the Illustrator tools to create the perfect pictures, illustrations and logos. 4. Make new logos, illustrations and work 388ed7b0c7

## **Adobe Photoshop CS4 With Registration Code 2022 [New]**

Yes, this is the moment President Donald Trump's supporters have been waiting for: media-mauling. Recent Video This browser does not support the video element. Everything Apple Announces at Today's Event CNN took to Twitter on Tuesday to call out the president for retweeting videos from a British far-right group. "This content promotes hate, anti-Semitism and racial division," CNN wrote to Trump. "We condemn it and have made it completely clear to the White House." Wow, CNN lost all their credibility when Jared Kushner left them. CNN fires all their most unethical reporters from their political team. Just like they did  $\&$  just like they did when Comey was fired!  $-$  Donald J. Trump (@realDonaldTrump) August 29, 2017 Saying that what Trump retweeted was "completely clear" and that he "condemns it," CNN continued: "But we do not purport to litigate the accuracy of the statements. That's the job of news consumers, and we're certainly not going to become an arbiter of truth ourselves." No kidding. Wait, Did Trump Just Steal a Water-Throwing Rant From a Far-Right... Read on The Inventory But here's the thing: CNN's lengthy attack isn't about the accuracy of the videos. It's about an exchange between a CNN reporter and CNN host Jake Tapper on Monday. In a video clip flagged by Media Matters, Tapper was interviewing New York City CNN reporter Manuel Roig-Franzia. "How do you think that Donald Trump Jr.'s actions would be different if this happened during a campaign?" Tapper asked. "Why do you think we haven't seen more people like Donald Trump Jr. in the Republican Party?" Tapper continued: "Donald Trump used to mock birtherism, and he defended himself by pointing to Barack Obama's birth certificate." Roig-Franzia interjected: "But if Donald Trump Jr. posted those, I think—" "Donald Trump Jr. posted those. Donald Trump posted those. He can't claim he didn't," Tapper said. "Jake!" a woman's

#### **What's New in the Adobe Photoshop CS4?**

Homeowners Waste 11,000 Gallons of Propane Every Year - howard941 ====== jws And how does one "Save the Propane" in a year? ~~~ danso I'd guess it's some mix of: larger tanks, tank cleaning, automatic shutoff, not storing outside the house, etc. Just for clarification, propane is used for a very broad range of applications —from heating to car engines, laundry machines, etc. But propane has a much longer life expectancy than liquid fuels, has a much lower storage and transport costs, and can be easily and quickly transported and stored in large tons without great storage or distribution costs.  $\sim$   $\sim$   $\approx$  jws  $>$  and can be easily and quickly transported and stored in large tons without  $>$  great storage or distribution costs. This is a very good point. I was under the impression that it is only used for gas appliances, but this article reports 25 deaths from C02 from combustion appliances in one year. In a low pressure, unpressurized tank, much more than one gallon needs to be separated before auto-ignition occurs. How much time/effort is it saving to have your flammable liquid in the compartment? DETROIT – Former Michigan wide receiver De'Veon Smith has apparently entered into an informal agreement to sign with the Detroit Lions. And after a series of reports from around the internet that Smith was sticking to Alabama and Clemson, he's added Michigan to his list of schools where he'll be pursuing a new college football career. Smith, who committed to Michigan last month, tweeted about taking an official visit to Michigan today: My visit with Michigan went as planned. pic.twitter.com/xn6o1C05J3 — De'Veon Smith (@DeVeonSmith\_11) October 22, 2016 According to MLive's Dan Wetzel, Michigan can make an offer for Smith, who had three catches for 66 yards in three games this season, as of Saturday, which is the last day of the NCAA's early signing period. If Smith sticks to his verbal

## **System Requirements For Adobe Photoshop CS4:**

Windows XP, Vista, 7, 8, and 10 (32-bit/64-bit) Intel 1.8 GHz or 2.5 GHz Dual-Core Processor or faster 4 GB RAM (8 GB RAM if dual-booting) DirectX 9.0c 1 GB VRAM 15 GB HD space DirectX9 required: Minimum Version: Windows 7 (SP1) Preferred Version:

Related links:

[http://www.khybersales.com/2022/07/05/adobe-photoshop-2021-version-22-4-1-product-key-and](http://www.khybersales.com/2022/07/05/adobe-photoshop-2021-version-22-4-1-product-key-and-xforce-keygen-with-product-key-for-pc/)[xforce-keygen-with-product-key-for-pc/](http://www.khybersales.com/2022/07/05/adobe-photoshop-2021-version-22-4-1-product-key-and-xforce-keygen-with-product-key-for-pc/) <https://trello.com/c/qr9CsDQa/65-adobe-photoshop-2022-version-23-free-download-win-mac> [http://findmallorca.com/photoshop-2020-version-21-serial-number-torrent-free-for-windows](http://findmallorca.com/photoshop-2020-version-21-serial-number-torrent-free-for-windows-latest-2022/)[latest-2022/](http://findmallorca.com/photoshop-2020-version-21-serial-number-torrent-free-for-windows-latest-2022/) <http://www.ctgkantho.com/archives/6315> [https://lishn.org/wp-content/uploads/2022/07/Adobe\\_Photoshop\\_2020\\_version\\_21.pdf](https://lishn.org/wp-content/uploads/2022/07/Adobe_Photoshop_2020_version_21.pdf) <http://educationalliance.org/2022/07/adobe-photoshop-2022-version-23-0-2-free-download/> <http://kolatia.com/?p=10005> <http://topfleamarket.com/?p=29481> [https://arabamericanbusinesscommunity.org/wp](https://arabamericanbusinesscommunity.org/wp-content/uploads/2022/07/Photoshop_2021_Version_2242_Serial_Key__X64.pdf)[content/uploads/2022/07/Photoshop\\_2021\\_Version\\_2242\\_Serial\\_Key\\_\\_X64.pdf](https://arabamericanbusinesscommunity.org/wp-content/uploads/2022/07/Photoshop_2021_Version_2242_Serial_Key__X64.pdf) <https://dealstoheal.com/?p=5389> <https://ursgift.com/adobe-photoshop-cc-2018-version-19-serial-key-download-pc-windows-2/> <http://nextgenbioproducts.com/?p=20012> <http://www.cxyroad.com/wp-content/uploads/2022/07/neileliz.pdf> <https://malekrealty.org/photoshop-cs6-key-generator-3264bit-latest/> [https://sextransgressions.com/2022/07/05/photoshop-2021-version-22-4-1-crack-with-serial-number](https://sextransgressions.com/2022/07/05/photoshop-2021-version-22-4-1-crack-with-serial-number-free-registration-code-latest-2022/)[free-registration-code-latest-2022/](https://sextransgressions.com/2022/07/05/photoshop-2021-version-22-4-1-crack-with-serial-number-free-registration-code-latest-2022/) [https://nelsonescobar.site/photoshop-2022-version-23-0-crack-with-serial-number-product-key-full](https://nelsonescobar.site/photoshop-2022-version-23-0-crack-with-serial-number-product-key-full-free-april-2022/)[free-april-2022/](https://nelsonescobar.site/photoshop-2022-version-23-0-crack-with-serial-number-product-key-full-free-april-2022/) [https://www.markeritalia.com/2022/07/05/adobe-photoshop-2021-version-22-4-serial-key-with](https://www.markeritalia.com/2022/07/05/adobe-photoshop-2021-version-22-4-serial-key-with-keygen/)[keygen/](https://www.markeritalia.com/2022/07/05/adobe-photoshop-2021-version-22-4-serial-key-with-keygen/) [https://www.godmotivated.org/wp](https://www.godmotivated.org/wp-content/uploads/2022/07/Adobe_Photoshop_2022_version_23-1.pdf)[content/uploads/2022/07/Adobe\\_Photoshop\\_2022\\_version\\_23-1.pdf](https://www.godmotivated.org/wp-content/uploads/2022/07/Adobe_Photoshop_2022_version_23-1.pdf) <https://kramart.com/adobe-photoshop-cc-serial-number-and-product-key-crack-free/> <http://beepublishing.nl/?p=6331> [https://dwfind.org/adobe-photoshop-2021-version-22-5-keygen-crack-serial-key-free-registration](https://dwfind.org/adobe-photoshop-2021-version-22-5-keygen-crack-serial-key-free-registration-code-free-download-mac-win/)[code-free-download-mac-win/](https://dwfind.org/adobe-photoshop-2021-version-22-5-keygen-crack-serial-key-free-registration-code-free-download-mac-win/) <http://orbeeari.com/?p=34446> <http://whatthefhappened.net/?p=6026> <https://www.griecohotel.it/photoshop-2022-version-23-0-1-with-product-key-free-download/> <https://richard-wagner-werkstatt.com/2022/07/05/adobe-photoshop-cs6-license-keygen-free/> <https://papayu.co/photoshop-2020-keygen-exe-activation-2022/> <https://postlistinn.is/photoshop-express-keygen-crack-setup-free-download> [https://katrinsteck.de/wp](https://katrinsteck.de/wp-content/uploads/Adobe_Photoshop_CC_2019_Keygen_Crack_Setup__Activation_PCWindows_2022.pdf)[content/uploads/Adobe\\_Photoshop\\_CC\\_2019\\_Keygen\\_Crack\\_Setup\\_\\_Activation\\_PCWindows\\_2022.pdf](https://katrinsteck.de/wp-content/uploads/Adobe_Photoshop_CC_2019_Keygen_Crack_Setup__Activation_PCWindows_2022.pdf) <https://www.corsisj2000.it/photoshop-2022-version-23-hacked-license-key-full-for-windows/> <https://inmueblesencolombia.com/?p=63875>